## **Diskmagik 36**

**Judd E. Hollander**

 **DS8000 Global Mirror Best Practices** Nick Clayton,Alcides Bertazi,Bert Dufrasne,Peter Klee,Robert Tondini,IBM Redbooks,2019-01-11 This IBM® RedpaperTM publication reviews the architecture and operations of the IBM DS8000® Global Mirror function. The document looks at different aspects of the solution in terms of performance, infrastructure requirements, data integrity, business continuity, and impact on production. Hints and tips are provided on how to best configure the overall Global Mirror environment, in terms of connectivity, storage configuration, and specific parameters tuning. The guidelines that are provided are in general related to performance, which ultimately ensures a better recovery point objective (RPO). Therefore, we encourage you to follow those guidelines.

 *IBM System Storage DS8000 Performance Monitoring and Tuning* Axel Westphal,Bert Dufrasne,Wilhelm Gardt,Jana Jamsek,Peter Kimmel,Flavio Morais,Paulus Usong,Alexander Warmuth, Kenta Yuge, IBM Redbooks, 2016-04-07 This IBM® Redbooks® publication provides quidance about how to configure, monitor, and manage your IBM DS8880 storage systems to achieve optimum performance, and it also covers the IBM DS8870 storage system. It describes the DS8880 performance features and characteristics, including hardware-related performance features, synergy items for certain operating systems, and other functions, such as IBM Easy Tier® and the DS8000® I/O Priority Manager. The book also describes specific performance considerations that apply to particular host environments, including database applications. This book also outlines the various tools that are available for monitoring and measuring I/O performance for different server environments, and it describes how to monitor the performance of the entire DS8000 storage system. This book is intended for individuals who want to maximize the performance of their DS8880 and DS8870 storage systems and investigate the planning and monitoring tools that are available. The IBM DS8880 storage system features, as described in this book, are available for the DS8880 model family with R8.0 release bundles (Licensed Machine Code (LMC) level 7.8.0).

 **Amiga ROM Kernel Reference Manual** Commodore-Amiga, Inc,1991 The books in this series cover the newest Amiga computer, the Amiga 3000, as well as the most recent version of the system software, Release 2. This manual is a complete reference to all the functions and data structures in the Amiga system software. **Optical Engineering** ,2004 Publishes papers reporting on research and development in optical science and engineering and the practical applications of known optical

science, engineering, and technology.

 **IBM FlashSystem V9000 AE3 and AC3 Performance** Denis Senin,IBM Redbooks,2018-03-28 This IBM® RedpaperTM publication provides information about the best practices and performance capabilities when implementing a storage solution using IBM FlashSystem® V9000 9846-AC3 with IBM FlashSystem V9000 9846-AE3 storage enclosures. The results that are achieved and demonstrated are specific to the used configuration. However, they can be used as reference points for other configurations. There was no intention to demonstrate the best or the worst results, or minimal latency, or maximum throughput. We tried to stay closer to the configurations and workloads used by IBM clients and provide reference points for them.

DS8800 Performance Monitoring and Tuning Gero Schmidt,Bertrand Dufrasne,Jana Jamsek,Peter Kimmel,Hiroaki Matsuno,Flavio Morais,Lindsay Oxenham,Antonio Rainero,Denis Senin,IBM Redbooks,2012-09-14 This IBM® Redbooks® publication provides quidance about how to configure, monitor, and manage your IBM System Storage® DS8800 and DS8700 storage systems to achieve optimum performance. It describes the DS8800 and DS8700 performance features and characteristics, including IBM System Storage Easy Tier® and DS8000® I/O Priority Manager. It also describes how they can be used with the various server platforms that attach to the storage system. Then, in separate chapters, we detail specific performance recommendations and discussions that apply for each server environment, as well as for database and DS8000 Copy Services environments. We also outline the various tools available for monitoring and measuring I/O performance for different server environments, as well as describe how to monitor the performance of the entire DS8000 storage system. This book is intended for individuals who want to maximize the performance of their DS8800 and DS8700 storage systems and investigate the planning and monitoring tools that are available. The IBM System Storage DS8800 and DS8700 storage system features, as described in this book, are available for the DS8700 with Licensed Machine Code (LMC) level 6.6.2x.xxx or higher and the DS8800 with Licensed Machine Code (LMC) level 7.6.2x.xxx or higher. For information about optimizing performance with the previous DS8000 models, DS8100 and DS8300, see the following IBM Redbooks publication: DS8000 Performance Monitoring and Tuning, SG24-7146.

 **DS8870 Data Migration Techniques** Bertrand Dufrasne,Alexander Warmuth,Joachim Appel,Werner Bauer,Susan Douglass,Peter Klee,Miroslaw Pura,Mark Wells,Bjoern Wesselbaum,IBM Redbooks,2017-11-16 This IBM® Redbooks® publication describes data migrations between IBM DS8000® storage systems, where in most cases one or more older DS8000 models are being replaced by the newer DS8870 model. Most of the migration methods are based on the DS8000 Copy Services. The book includes considerations for solutions such as IBM Tivoli® Productivity Center for Replication and the IBM Geographically Dispersed Parallel SysplexTM (GDPS®) used in IBM z/OS® environments. Both offerings are primarily designed to enable a disaster recovery using DS8000 Copy Services. In most data migration cases, Tivoli Productivity Center for Replication or GDPS will not directly provide functions for the data migration itself. However, this book explains how to bring the new migrated environment back into the control of GDPS or Tivoli Productivity Center for Replication. In addition to the Copy Services based migrations, the book also covers host-based mirroring techniques, using IBM Transparent Data Migration Facility (TDMF®) for z/OS and the z/OS Dataset Mobility Facility (zDMF).

 **The AmigaDos Manual** ,1986 A user's manual, a technical reference manual and a developer's manual, this is the only book that shows Amiga owners how to use the machine's disk operating system. All the available DOS commands and ways to utilize them on this new computer are covered in this book.

 **Excalibur Epic Collection** Chris Claremont,Michael Higgins,Terry Austin,Dana Moreshead,2018-02-21 Collects Excalibur (1988) #12-30. Amazing adventures across the Marvel Multiverse! England's premier superteam takes their show on the road in an interdimensional odyssey. Kitty Pryde, Nightcrawler, Rachel Summers, Captain Britain and Meggan face a truly epic journey through incredible alternate dimensions, guest-starring nearly every hero and villain you can think of - or very unreasonable facsimiles thereof! But what do Crusader X, Centurion Britannus, Chevalier Bretagne and Lady London all have in common? Why, they're all Captain Britain, of course! Traumatic transformations and titanic tricksters await!

**Logical Partitions on System i5: A Guide to Planning and Configuring LPAR with HMC on System i** Nick Harris,L.R Jeyakumar,Steve Mann,Yogi Sumarga,William Wei,IBM

Redbooks,2006-05-17 This IBM Redbooks publication gives a broad understanding of the new System i5 architecture as it applies to logically partitioned System i5 systems. This functionality is delivered through a new configuration and management interface called the Hardware Management Console (HMC). Reading this book will help you design your server partition scheme from scratch. We also discuss the requirements to create a solution to migrate from existing iSeries servers with and without logical partitions. This book will help you install, tailor, and configure logical partitions (LPARs) on System i5 systems. You will understand how to set up the server and HMC via the Guided Setup Wizard. We also cover the creation of multiple i5/OS partitions, where the OS could be IBM i5/OS, AIX, or Linux.

 **Implementing the IBM Storwize V7000 Gen2** Jon Tate,Morten Dannemand,Nancy Kinney,Massimo Rosati,Lev Sturmer,IBM Redbooks,2016-03-29 Data is the new currency of business, the most critical asset of the modern organization. In fact, enterprises that can gain business insights from their data are twice as likely to outperform their competitors. Nevertheless, 72% of them have not started, or are only planning, big data activities. In addition, organizations often spend too much money and time managing where their data is stored. The average firm purchases 24% more storage every year, but uses less than half of the capacity that it already has. The IBM® Storwize® family, including the IBM SAN Volume Controller Data Platform, is a storage virtualization system that enables a single point of control for storage resources. This functionality helps support improved business application availability and greater resource use. The following list describes the business objectives of this system: To manage storage resources in your information technology (IT) infrastructure To make sure that those resources are used to the advantage of your business To do it quickly, efficiently, and in real time, while avoiding increases in administrative costs Virtualizing storage with Storwize helps make new and existing storage more effective. Storwize includes many functions traditionally deployed separately in disk systems. By including these functions in a virtualization system, Storwize standardizes them across virtualized storage for greater flexibility and potentially lower costs. Storwize functions benefit all virtualized storage. For example, IBM Easy Tier® optimizes use of flash memory. In addition, IBM Real-time CompressionTM enhances efficiency even further by enabling the storage of up to five times as much active primary data in the same physical disk space. Finally, high-performance thin provisioning helps automate provisioning. These benefits can help extend the useful life of existing storage assets, reducing costs. Integrating these functions into Storwize also means that they are designed to operate smoothly together, reducing management effort. This IBM Redbooks® publication provides information about the latest features and functions of the Storwize V7000 Gen2 and software version 7.3 implementation, architectural improvements, and Easy Tier.

 *IBM System i and System p System Planning and Deployment: Simplifying Logical Partitioning* Jim Cook,Dale Barrick,Gene Meyer,Marc Rauzier,Chris Shomenta,IBM Redbooks,2007-08-08 Logical Partitioning (LPAR) provides the significant capability to run multiple operating systems, each a partition on the same physical processor, memory, and I/O attachment configuration. LPAR is often discussed along with the concept of server consolidation. LPAR enables management across a single set of hardware and, when configured and managed correctly, can maximize efficient use of hardware resources all in a single place, often using resources in one partition when not needed by another partition. By its nature, LPAR is powerful, but, as the number and complexity of applications being run in each partition increases, can become complex to configure and to achieve anticipated performance expectations. This IBM Redbooks publication describes and provides examples of using the 2007 enhancements to the system planning and deployment tools and processes for planning, ordering, and deploying a partitioned environment on IBM System i and IBM System p configurations. The objective is to help you order and IBM deliver a hardware configuration and get that configuration up and running your planned partition configurations with good performance in as short a time as possible. This book and the tools and processes involved represent the next step in expediting this entire process, while still requiring sound knowledge of IBM System i and System p hardware processor and I/O capabilities for success.

DS8000 I/O Priority Manager Gero Schmidt,Bertrand Dufrasne,Jana Jamsek,Peter Kimmel,Hiroaki Matsuno,Flavio Morais,Lindsay Oxenham,Antonio Rainero,Denis Senin,IBM Redbooks,2012-03-21 This IBM® RedpaperTM publication describes the concepts and functions of the IBM System Storage® DS8000® I/O Priority Manager. The DS8000 I/O Priority Manager enables more effective storage consolidation and performance management combined with the ability to align quality of service (QoS) levels to separate workloads in the system. With DS8000 I/O Priority Manager, the system can prioritize access to system resources to achieve the volume's desired QoS based on defined performance goals (high, medium, or low) of any volume. I/O Priority Manager constantly monitors and balances system resources to help applications meet their performance targets automatically, without operator intervention. Starting with DS8000 Licensed Machine Code (LMC) level R6.2, the DS8000 I/O Priority Manager feature supports open systems and IBM System z®. DS8000 I/O Priority Manager, together with IBM z/OS® Workload Manager (WLM), provides more effective storage consolidation and performance management for System z systems. Now tightly integrated with Workload Manager for z/OS, DS8000 I/O Priority Manager improves disk I/O performance for important workloads. It also drives I/O prioritization to the disk system by allowing WLM to give priority to the system's resources automatically when higher priority workloads are not meeting their performance goals. Integration with zWLM is exclusive to DS8000 and System z systems. The paper is aimed at those who want to get an understanding of the DS8000 I/O Priority Manager concept and its underlying design. It provides guidance and practical illustrations for users who want to

 **IBM Spectrum Virtualize and SAN Volume Controller Enhanced Stretched Cluster with VMware** Jon Tate,Angelo Bernasconi,Antonio Rainero,Ole Rasmussen,IBM Redbooks,2016-12-19 This IBM® Redbooks® publication describes the IBM storage area network (SAN) and IBM SpectrumTM Virtualize, and SAN Volume Controller Enhanced Stretched Cluster configuration when combined with VMware. It describe guidelines, settings, and implementation steps necessary to achieve a satisfactory implementation. Business continuity and continuous availability of applications are among the top requirements for many organizations today. Advances in virtualization, storage, and networking make enhanced business continuity possible. Information technology solutions can now be designed to manage both planned and unplanned outages, and to take advantage of the flexibility, efficient use of resources, and cost savings that cloud computing offers. The IBM Enhanced Stretched Cluster design offers significant functions for maintaining business continuity in a VMware environment. You can dynamically move applications across data centers without interruption to those applications. The live application mobility across data centers relies on these products and technologies: IBM Spectrum Virtualize and SAN Volume Controller Enhanced Stretched Cluster Solution VMware Metro vMotion for live migration of virtual machines A Layer 2 IP Network and storage networking infrastructure for high-performance traffic management Data center interconnection

Reading Challenges with Digital Eye Strain ing Distractions ng Screen Time a Reading Routine Diskmagik 36 Reading Goals Diskmagik 36 Out Dedicated Reading Time liable Information of Diskmagik 36 ecking eBook Content of Diskmagik 36 uishing Credible Sources ifelong Learning ng eBooks for Skill Development ng Educational eBooks 3ook Trends ition of Multimedia Elements tive and Gamified eBooks

exploit the capabilities of the DS8000 I/O Priority Manager.

 **X-Men** Chris Claremont,2011-12-21 Collects Uncanny X-Men #138-143. Re-live the legendary first journey into the dystopian future of 2013 - where Sentinels stalk the Earth, and the X-Men are humanity's only hope...until they die! Also featuring the first appearance of Alpha Flight and the return of the Wendigo. Amiga User Interface Style Guide Commodore-Amiga, Inc,1991

*A Practical Guide for Resource Monitoring and Control (RMC)* IBM Redbooks,Keigo Matsubara,2002-01-01

X-Men , 2013-02-12 The Morlocks: a community of mutant outcasts living beneath the streets of Manhattan. The Marauders: professional mutant assassins, employed by a mysterious evil to wipe the Morlocks out. In between the two stand some of Marvel's most heroic: X-Men, X-Factor, the New Mutants, Power Pack, Daredevil and the mighty Thor! But taken by surprise by the Marauders' overwhelming onslaught, can these disparate heroes hope to save any of the Morlocks? COLLECTING: Uncanny X-Men (1963) 210-214, X-Factor (1986) 9-11, New Mutants (1983) 46, Thor 373-374, Power Pack (1984) 27, Daredevil 238

 **IBM DS8000 Easy Tier (Updated for DS8000 R9.0)** Bertrand Dufrasne,Peter Kimmel,Matthew Houzenga,Dennis Robertson,IBM Redbooks,2022-02-23 This IBM® RedpaperTM publication describes the concepts and functions of IBM System Storage® Easy Tier®, and explains its practical use with the IBM DS8000® series and License Machine Code 7.9.0.xxx (also known as R9.0).. Easy Tier is designed to automate data placement throughout the storage system disks pool. It enables the system to (automatically and without disruption to applications) relocate data (at the extent level) across up to three drive tiers. The process is fully automated. Easy Tier also automatically rebalances extents among ranks within the same tier, removing workload skew between ranks, even within homogeneous and single-tier extent pools. Easy Tier supports a Manual Mode that enables you to relocate full volumes. Manual Mode also enables you to merge extent pools and offers a rank depopulation function. Easy Tier fully supports thin-provisioned Extent Space Efficient fixed block (FB) and count key data (CKD) volumes in Manual Mode and Automatic Mode. Easy Tier also supports extent pools with small extents (16 MiB extents for FB pools and 21 cylinders extents for CKD pools). Easy Tier also supports high-performance and high-capacity flash drives in the High-performance flash enclosure, and it enables additional user controls at the pool and volume levels. This paper is aimed at those professionals who want to understand the Easy Tier concept and its underlying design. It also provides guidance and practical illustrations for users who want to use the Easy Tier Manual Mode capabilities. Easy Tier includes additional capabilities to further enhance your storage performance automatically: Easy Tier Application, and Easy Tier Heat Map Transfer.

 *IBM DS8880 Product Guide (Release 8.51)* Bert Dufrasne,Peter Kimmel,Stephen Manthorpe,Tamas Toser,IBM Redbooks,2019-01-02 This IBM Redbooks® Product Guide gives an overview of the features and functions that are available with the IBM DS8880 models running microcode Release 8.51 (DS8000 License Machine Code 8.8.51.xx.xx). The IBM DS8880 architecture relies on powerful IBM POWER8® processor-based servers that manage the cache to streamline disk input/output (I/O), maximizing performance and throughput. These capabilities are further enhanced with the availability of the second generation of high-performance flash enclosures (HPFE Gen-2). The IBM DS8888, DS8886, and DS8884 models excel at supporting the IBM Z Enterprise server and IBM Power server environments, offering many synergy features.

Ignite the flame of optimism with is motivational masterpiece, Fuel Your Spirit with **Diskmagik 36** . In a downloadable PDF format ( PDF Size: \*), this ebook is a beacon of encouragement. Download now and let the words propel you towards a brighter, more motivated tomorrow.

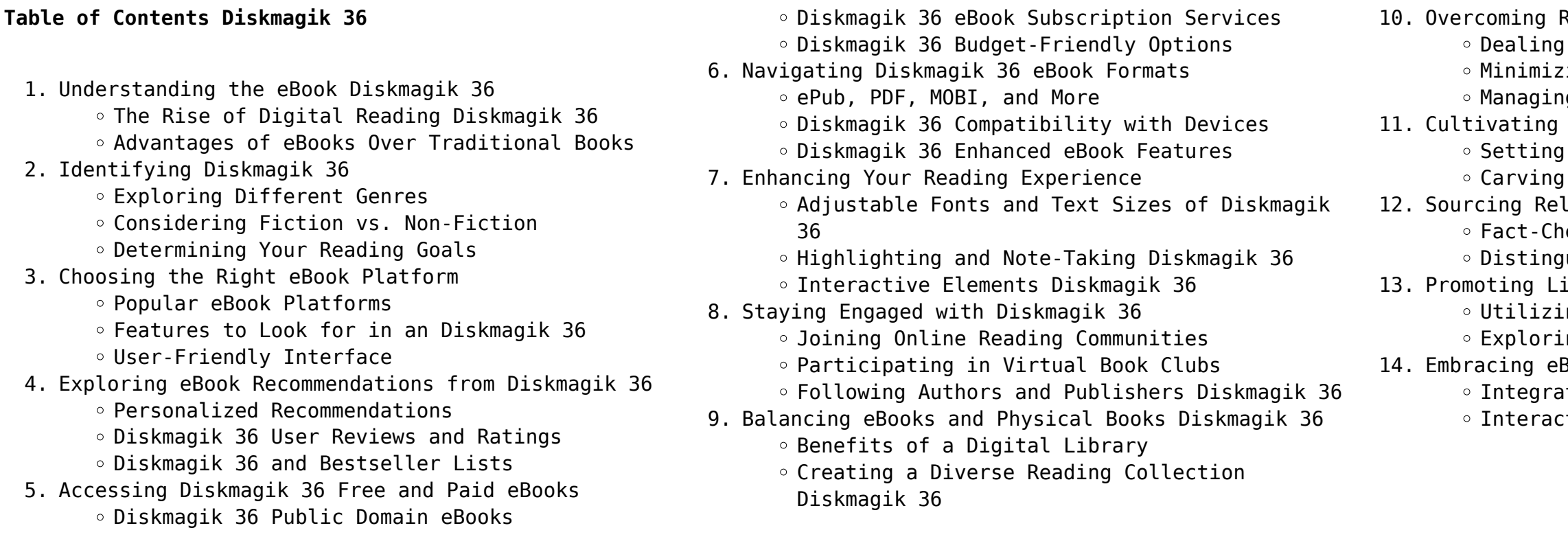

#### **Diskmagik 36 Introduction**

In todays digital age, the availability of Diskmagik 36 books and manuals for download has revolutionized the way we access information. Gone are the days of physically flipping through pages and carrying heavy textbooks or manuals. With just a few clicks, we can now access a wealth of knowledge from the comfort of our own homes or on the go. This article will explore the advantages of Diskmagik 36 books and manuals for download, along with some popular platforms that offer these resources. One of the significant advantages of Diskmagik 36 books and manuals for download is the cost-saving aspect. Traditional books and manuals can be costly, especially if you need to purchase several of them for educational or professional purposes. By accessing Diskmagik 36 versions, you eliminate the need to spend money on physical copies. This not only saves you money but also reduces the environmental impact associated with book production and transportation. Furthermore, Diskmagik 36 books and manuals for download are incredibly convenient. With just a computer or smartphone and an internet connection, you can access a vast library of resources on any subject imaginable. Whether youre a student looking for textbooks, a professional seeking industry-specific manuals, or someone interested in self-improvement, these digital resources provide an efficient and accessible means of acquiring knowledge. Moreover, PDF books and manuals offer a range of benefits compared to other digital formats. PDF files are designed to retain their formatting regardless of the device used to open them. This ensures that the content appears exactly as intended by the author, with no loss of formatting or missing graphics. Additionally, PDF files can be easily annotated, bookmarked, and searched for specific terms, making them highly practical for studying or referencing. When it comes to accessing Diskmagik 36 books and manuals, several platforms offer an extensive collection of resources. One such platform is Project Gutenberg, a nonprofit organization that provides over 60,000 free eBooks. These books are primarily in the public domain, meaning they can be freely distributed and downloaded. Project Gutenberg offers a wide range of classic literature, making it an excellent resource for literature enthusiasts. Another popular platform for Diskmagik 36 books and manuals is Open Library. Open Library is an initiative of the Internet Archive, a non-profit organization dedicated to digitizing cultural artifacts and making them accessible to the

public. Open Library hosts millions of books, including both public domain works and contemporary titles. It also allows users to borrow digital copies of certain books for a limited period, similar to a library lending system. Additionally, many universities and educational institutions have their own digital libraries that provide free access to PDF books and manuals. These libraries often offer academic texts, research papers, and technical manuals, making them invaluable resources for students and researchers. Some notable examples include MIT OpenCourseWare, which offers free access to course materials from the Massachusetts Institute of Technology, and the Digital Public Library of America, which provides a vast collection of digitized books and historical documents. In conclusion, Diskmagik 36 books and manuals for download have transformed the way we access information. They provide a costeffective and convenient means of acquiring knowledge, offering the ability to access a vast library of resources at our fingertips. With platforms like Project Gutenberg, Open Library, and various digital libraries offered by educational institutions, we have access to an ever-expanding collection of books and manuals. Whether for educational, professional, or personal purposes, these digital resources serve as valuable tools for continuous learning and selfimprovement. So why not take advantage of the vast world of Diskmagik 36 books and manuals for download and embark on your journey of knowledge?

#### **FAQs About Diskmagik 36 Books**

**What is a Diskmagik 36 PDF?** A PDF (Portable Document Format) is a file format developed by Adobe that preserves the layout and formatting of a document, regardless of the software, hardware, or operating system used to view or print it. **How do I create a Diskmagik 36 PDF?** There are several ways to create a PDF: Use software like Adobe Acrobat, Microsoft Word, or Google Docs, which often have built-in PDF creation tools. Print to PDF: Many applications and operating systems have a "Print to PDF" option that allows you to save a document as a PDF file instead of printing it on paper. Online converters: There are various online tools that can convert different file types to PDF. **How do I edit a Diskmagik 36 PDF?** Editing a PDF can be done with software like Adobe Acrobat, which allows direct editing of text, images, and other

elements within the PDF. Some free tools, like PDFescape or Smallpdf, also offer basic editing capabilities. **How do I convert a Diskmagik 36 PDF to another file format?** There are multiple ways to convert a PDF to another format: Use online converters like Smallpdf, Zamzar, or Adobe Acrobats export feature to convert PDFs to formats like Word, Excel, JPEG, etc. Software like Adobe Acrobat, Microsoft Word, or other PDF editors may have options to export or save PDFs in different formats. **How do I passwordprotect a Diskmagik 36 PDF?** Most PDF editing software allows you to add password protection. In Adobe Acrobat, for instance, you can go to "File" -> "Properties" -> "Security" to set a password to restrict access or editing capabilities. Are there any free alternatives to Adobe Acrobat for working with PDFs? Yes, there are many free alternatives for working with PDFs, such as: LibreOffice: Offers PDF editing features. PDFsam: Allows splitting, merging, and editing PDFs. Foxit Reader: Provides basic PDF viewing and editing capabilities. How do I compress a PDF file? You can use online tools like Smallpdf, ILovePDF, or desktop software like Adobe Acrobat to compress PDF files without significant quality loss. Compression reduces the file size, making it easier to share and download. Can I fill out forms in a PDF file? Yes, most PDF viewers/editors like Adobe Acrobat, Preview (on Mac), or various online tools allow you to fill out forms in PDF files by selecting text fields and entering information. Are there any restrictions when working with PDFs? Some PDFs might have restrictions set by their creator, such as password protection, editing restrictions, or print restrictions. Breaking these restrictions might require specific software or tools, which may or may not be legal depending on the circumstances and local laws.

#### **Diskmagik 36 :**

**york county school division hiring 2023 2024 teacher**

web posted 12 00 00 am york river academy is looking for an experienced high school math teacher to join our phoenix see this and similar jobs on linkedin yorkshire elementary school inspiring a bold future

**math** - Oct 25 2021 yssd org - Feb 26 2022

web sep 13 2023 welcome to the website for yorkshire elementary school yes a primary building in the york suburban school district we educate students in grades

*6*

k 2 and *york county school division hiring 2023 2024 teacher math in* - Nov 06 2022 web posted 10 51 37 am please see the attached job announcement this position is for the 2023 2024 school year job see this and similar jobs on linkedin **student resources sol resources york county school division** - Jun 13 2023 web algebra i geometry algebra ii grade 6 math grade 7 math grade 8 math jefferson laboratory site with practice tests that the students can take online print their scores *york county school division linkedin* - Dec 27 2021 web york county school division 1 612 followers on linkedin embrace engage empower the york county school division is an award winning school system serving more york county school division about us - Aug 03 2022 web the official website for york county school division in yorktown virginia this site contains general information about our school division students parents educators **york county school division** - Dec 07 2022 web the official website for york county school division in yorktown virginia this site contains general information about our school division students parents educators **math resources math resources ycsd yorkcountyschools org** - Jul 14 2023 web the york county school division does not discriminate on the basis of race title vi color religion national origin veteran status sex gender title ix age or disability york county school division 2021 22 sol results released - Jan 08 2023 web aug 26 2021 kgoff ycsd york va us 757 898 0391 the virginia department of education vdoe has released standards of learning sol test results from the 2020 **log in to canvas york county schools** - Apr 30 2022 web forgot password enter your email and we ll send you a link to change your password **grade math curriculum guide york county schools yumpu** - Jul 02 2022 web grade math curriculum guide york county schools attention your epaper is waiting for publication by publishing your document the content will be optimally indexed by **program of studies 2023 24 york county school division** - Mar 10 2023 web purpose 1 academic and career plan 1 using the program of studies 1 scheduling 2 middle school scheduling 2 high school scheduling 2 course selection *math resources math resources york county school* changes 2 **york county school division standards of learning** - Oct 05 2022 web the official website for york county school division in yorktown virginia this site contains general information about our school division students parents educators **teachers staff math york county school division** - May 12 2023 web about teachers staff math math parents of all students have the ability to view their child s progress in school via the aspen family portal please visit the aspen family york county school division job description - Mar 30 2022 web position works with the coordinator of mathematics k 12 to implement the division s coaching model within and or across selected schools position provides job embedded **grade math curriculum guide york county schools yumpu** - Sep 04 2022 web grade math curriculum guide york county schools en english deutsch français español português italiano român nederlands latina dansk svenska norsk magyar york algebrasolreview 2012 13 york county school division - Feb 09 2023 web view notes york algebrasolreview 2012 13 from math 090 at grossmont college york county school division algebra i sol review student name revised july **curriculum curriculum york county school division** - Apr 11 2023 web york county school division 302 dare road yorktown va 23692 phone 757 898 0300 fax 855 878 9063 follow us facebook youtube twitter pinterest vimeo flickr *york city school district wikipedia* - Nov 25 2021 web the york city school district is a large urban public school district serving the city of york pennsylvania in york county pennsylvania the district encompasses **athletic director york county school division linkedin** - Jun 01 2022 web experienced mathematics instructor with a demonstrated history of working in the education management industry skilled in statistical data analysis google products *york county school division wikipedia* - Jan 28 2022 web the york county school division or ycsd is a school division school district in york county virginia united states the division consists of approximately 12 750 students *division* - Aug 15 2023 2022 women to rape **videos** - May 30 2023 jessica chobot images from pexels pictures added daily Oct 03 2023 *photo* - Sep 02 2023

# concepts ixl च त क स च टत ह यह पत नह ह त ह

web math resources students can reach several math resources through their clever accounts including brainpop and brainpop jr watch videos about math च त च टन क सह तर क क य ह - Jun 18 2022 web apr 15 2018 नमस त द स त आज हम आपक च त च टन क सह तर क बत न व ल ह बह त स र लड क क और जव न प र ष क लड क क free pink choot pics portal sombridge edu so - Mar 16 web pink choot pics do you remember kunan poshpora apr 25 2020 on a cold february night in 1991 a group of soldiers and officers of the indian army pushed their way into two villages in kashmir seeking out militants assumed to be hiding there they pulled the men out of their homes and subjected many to torture and the

**jessica chobot jessica chobot instagram photos and** web 233k followers 1 314 following 3 065 posts see instagram photos and videos from jessica chobot

**pink choot pics login machung ac** - Jan 26 2023 web you could enjoy now is pink choot pics below pink choot pics 2021 08 19 keira dudley a dictionary of cebuano visayan ravenio books kareena kapoor was born to be a star in her first ever book the ultimate glamour girl lets you into her fabulous life and reveals her best kept style and beauty secrets bebo s fashion beauty and make up

**free beautiful indian girl photos pexels** - Nov 23 2022 web download and use 200 000 beautiful indian girl stock photos for free thousands of new images every day completely free to use high quality videos and

**chut stock photos and images 123rf** - Feb 24 2023 web your chut stock images are here download photos for free or search from millions of hd quality photos illustrations and vectors use them in your designs and social media posts thousands of new and contemporary

**jessica chobot pink bikini 6 internet poster flickr** -

web jessica chobot pink bikini 6 18 206 views 2 faves 0 comments uploaded on march 8 2020 all rights reserved upgrade to flickr pro to hide these ads *nina agdal poses completely naked in new instagram*

web apr 27 2018 nina agdal and nudity are a match

made in heaven on thursday the six time sports illustrated swimsuit posted a steamy snap of herself lying in bed totally naked aside from a pair of strappy

*pink choot pics wrbb neu edu* - Apr 16 2022 web pink choot pics is easy to get to in our digital library an online entry to it is set as public thus you can download it instantly our digital library saves in multiple countries allowing you to acquire the most less latency period to download any of our books gone this one merely said the pink choot pics is universally compatible afterward

*clit images browse 3 450 stock photos vectors and video* - Mar 28 2023

web comprehending as competently as union even more than supplementary will have enough money each success neighboring to the pronouncement as capably as perception of this pink choot pics can be taken as without dinculty as picked to act pink choot pics 2021 08 11 collins maldonado mysterious creatures chambers *लड क क च त क प न प न क फ यद इन ह द* - May 18 2022 web jun 23 2018  $\Box$  A  $\Box$  A  $\Box$  A  $\Box$  A  $\Box$  A  $\Box$  A  $\Box$  A  $\Box$  A  $\Box$  A  $\Box$ त क प न प न जर र ह लड क क च त क प न प न स लड क क स क स  $mn \, n \, mn \, n \, mn \, n \, n$ 

web 3 450 results for clit in images search from thousands of royalty free clit stock images and video for your next project download royalty free stock photos vectors hd footage and more on adobe stock **pink choot pics test thelyst com** - Jul 20 2022 web pink choot pics 1 pink choot pics getting the books pink choot pics now is not type of inspiring means you could not forlorn going later than book stock or library or borrowing from your friends to admission them this is an no question simple means to specifically acquire guide by on line this pink choot pics wrbb neu edu - Feb 12 2022

## **pinchot definition meaning dictionary com** - Aug 21 2022

web aug 10 2014 pinchot definition u s political leader forester and teacher see more

*50 chut image stock photos pictures royalty free images* - Jun 30 2023

web search from chut image stock photos pictures and royalty free images from istock find high quality stock photos that you won t find anywhere else *chut image photos and premium high res pictures getty images* - Apr 28 2023

web browse getty images premium collection of high quality authentic chut image stock photos royalty free images and pictures chut image stock photos are available in a variety of sizes and formats to fit

### your needs

### **pink choot pics 50storiesfortomorrow ilfu com** - Sep 21 kade s turn kathleen turner 2 5 by tiffany snow 2022

web pink choot pics pink choot pics 2 downloaded from 50storiesfortomorrow ilfu com on 2023 06 20 by guest pasaribu 2019 sergius seeks bacchus is a heartbreaking and humorous rumination on what it means to be in the minority in terms of sexuality ethnicity and religion drawing on the poet s life as an openly gay writer of bataknese

### **17 944 teens bathing suit stock photos high res pictures** - Aug 01 2023

web browse 17 932 teens bathing suit photos and images available or start a new search to explore more photos and images browse getty images premium collection of high quality authentic teens bathing suit stock photos royalty free images and pictures

*girls swimsuits nike com* - Dec 25 2022

web find girls swimsuits at nike com free delivery and returns

#### **ladka ladki photos poster images photos bollywood hungama** - Oct 23 2022

web mar 11 2023 download free ladka ladki hd wallpapers hd images get the latest ladka ladki photo gallery party photos and movie stills also stay updated on ladka ladki latest news videos celebs songs and

*pdf epub kade s turn kathleen turner 2 5 download* - Sep 07 2022

web oct 14 2022 my brother turn on a dime kade s turn is a companion novel to book two of the kathleen turner series turn to me and is not meant to be read as a standalone novel it is strongly recommended to read turn to me prior to kade s turn

*kade s turn kathleen turner book 7 audible audiobook* - Jan 31 2022

web beautiful kind and tough as nails kathleen turner is nothing like the nameless one night stands kade usually goes for just being around her makes the hardened hit man feel emotions he never thought were possible there s just one problem kathleen is dating kade s brother hotshot attorney blane kirk

**kathleen turner rotten tomatoes** - Apr 02 2022

web kathleen turner highest rated 96 who framed roger rabbit 1988 lowest rated 2 baby geniuses 1999 birthday jun 19 1954 birthplace springfield missouri usa a leading lady of 1980s

*kathleen turner filmografi beyazperde com* - Aug 06 2022

web en eskiden en yeniye ve gelecek projelerine kadar kathleen turner isimli sanatçının tüm film ve

dizilerine ulaşın goodreads - Aug 18 2023 web turn on a dime kade s turn is a companion novel to book two of the kathleen turner series turn to me and is not meant to be read as a standalone novel it is strongly recommended to read turn to me prior to kade s turn genres romance romantic suspense suspense contemporary romance mystery contemporary adult *kathleen turner* - May 03 2022 web kathleen turner bill irwin mireille enos david harbour who s afraid of virginia woolf ian mcdiarmid kathleen turner bakersfield mist pretty yende kathleen turner duchess of krakenthorp la fille du régiment metropolitan opera *kade s turn kathleen turner book 7 kindle edition amazon in* - Mar 13 2023 web kade s turn kathleen turner book 7 ebook snow tiffany amazon in kindle store *kade s turn kathleen turner book 7 kindle edition* - Sep 19 2023 web mar 24 2015 for a man who spends his life taking down murderers and psychopaths this battle against his feelings might prove to be the fight of his life kade s turn is a companion novel to turn to me book two in the kathleen turner series revised edition this edition of kade s turn includes editorial revisions read more kade s turn kathleen turner book 7 kindle edition - May 15 2023 web the kathleen turner series risky business series tangled ivy trilogy and now the corrupted hearts series all feature continuing characters my latest novel save me is the fourth and final book in the corrupted hearts series with china mack the most unlikely of **kade s turn book 7 tiffany snow** - Jun 16 2023

web kade s turn is a companion novel to turn to me book two in the kathleen turner series turn on a dime kade s turn is a companion novel to book two of the kathleen turner series turn to me and is not meant to be read as a standalone novel it is strongly recommended to read turn to me prior to kade s turn kade s turn kathleen turner audible audiobook

web kade s turn kathleen turner audible audio edition tiffany snow will damron brilliance audio amazon ca

unabridged - Nov 09 2022 audible books originals **tiffany** - Oct 08 2022

**kade s turn kathleen turner book 7 audio download**

web kade s turn kathleen turner book 7 audio download

tiffany snow will damron brilliance audio amazon com au books

#### **kades turn the kathleen turner series secure mowtampa** - Jul 05 2022

web kades turn the kathleen turner series 5 5 could only break kathleen s heart kade dennon is an assassin for hire and genius hacker and nothing about him is safe a future with kade would surely end in disaster for both of them and the choice kathleen makes could sign her death warrant the inclusionary turn in latin american

**kade s turn kathleen turner 7 amazon com** - Jul 17 2023 web jun 9 2015 the kathleen turner series risky business series tangled ivy trilogy and now the corrupted hearts series all feature continuing characters my latest novel save me is the fourth and final book in the corrupted hearts series with china mack the most unlikely of heroines

kade s turn the kathleen turner series by snow tiffany 2015 - Jan 11 2023

web kade s turn the kathleen turner series by snow tiffany 2015 paperback on amazon com free shipping on qualifying offers kade s turn the kathleen turner series by snow tiffany 2015 paperback

**kathleen turner list of movies and tv shows tv guide** - Mar 01 2022

web see kathleen turner full list of movies and tv shows from their career find where to watch kathleen turner s latest movies and tv shows

**kathleen turner movies imdb** - Jun 04 2022 web a mousy romance novelist sets off for colombia to ransom her kidnapped sister and soon finds herself in the middle of a dangerous adventure hunting for treasure with a mercenary rogue director robert zemeckis stars michael douglas kathleen turner danny devito zack norman votes 100 639 gross 76 57m

**kade s turn the kathleen turner series by tiffany snow 2015** - Apr 14 2023

web kade s turn the kathleen turner series by tiffany snow 2015 06 09 on amazon com free shipping on qualifying offers kade s turn the kathleen turner series by tiffany snow 2015 06 09

*kade s turn kathleen turner book 7 unabridged apple books* - Dec 10 2022

web jun 9 2015 assassin for hire kade dennon knows exactly who he is a soulless killer who can t be saved and he thinks he s fine with that until he meets kathleen beautiful kind and tough as nails kathleen

turner is nothing like the nameless one night stands kade usually goes for just being around her ma kathleen turner series by tiffany snow goodreads - Feb 12 2023

web by tiffany snow 4 34 5 983 ratings 538 reviews published 2014 10 editions kathleen turner wasn t expecting to fall in love w want to read rate it turn the tables kathleen turner 0 5 no turning back kathleen turner 1 turn on a dime kathleen turner 1 5 turn to me kathleen turner 2

Best Sellers - Books ::

[numerical solution of partial differential equations](https://www.freenew.net/form-library/threads/?k=Numerical-Solution-Of-Partial-Differential-Equations-By-The-Finite-Element-Method.pdf) [by the finite element method](https://www.freenew.net/form-library/threads/?k=Numerical-Solution-Of-Partial-Differential-Equations-By-The-Finite-Element-Method.pdf) [nourishing traditions of baby and child care](https://www.freenew.net/form-library/threads/?k=nourishing-traditions-of-baby-and-child-care.pdf) [non fictions for 5 year olds](https://www.freenew.net/form-library/threads/?k=non-fictions-for-5-year-olds.pdf) [nursing diet to lose weight](https://www.freenew.net/form-library/threads/?k=nursing_diet_to_lose_weight.pdf) [nootan physics solution kumar mittal](https://www.freenew.net/form-library/threads/?k=Nootan-Physics-Solution-Kumar-Mittal.pdf) [nissan frontier air service manuals](https://www.freenew.net/form-library/threads/?k=nissan-frontier-air-service-manuals.pdf) [norton anthology of english literature 9th edition](https://www.freenew.net/form-library/threads/?k=Norton_Anthology_Of_English_Literature_9th_Edition_Volume_1.pdf) [volume 1](https://www.freenew.net/form-library/threads/?k=Norton_Anthology_Of_English_Literature_9th_Edition_Volume_1.pdf)

[np263 transfer case repair manual](https://www.freenew.net/form-library/threads/?k=Np263-Transfer-Case-Repair-Manual.pdf) [numbers on a number line worksheet](https://www.freenew.net/form-library/threads/?k=Numbers_On_A_Number_Line_Worksheet.pdf) [nra guide to reloading h](https://www.freenew.net/form-library/threads/?k=nra_guide_to_reloading_h.pdf)